## **Multi MarketFactory Portal 2.0**

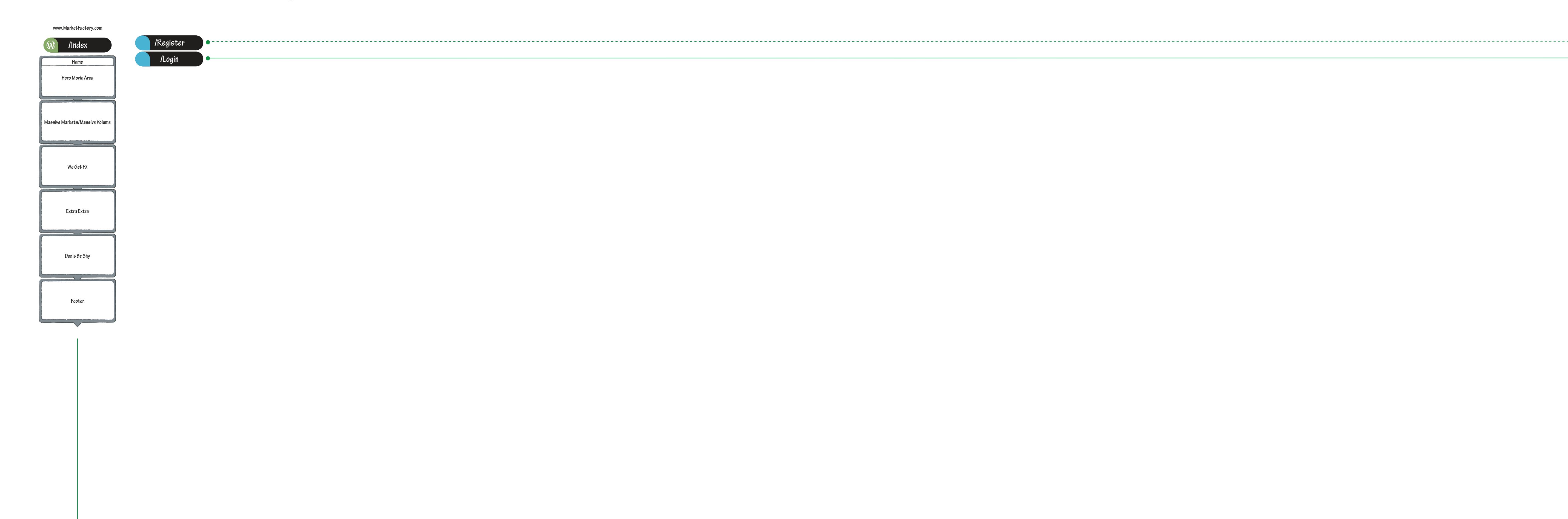

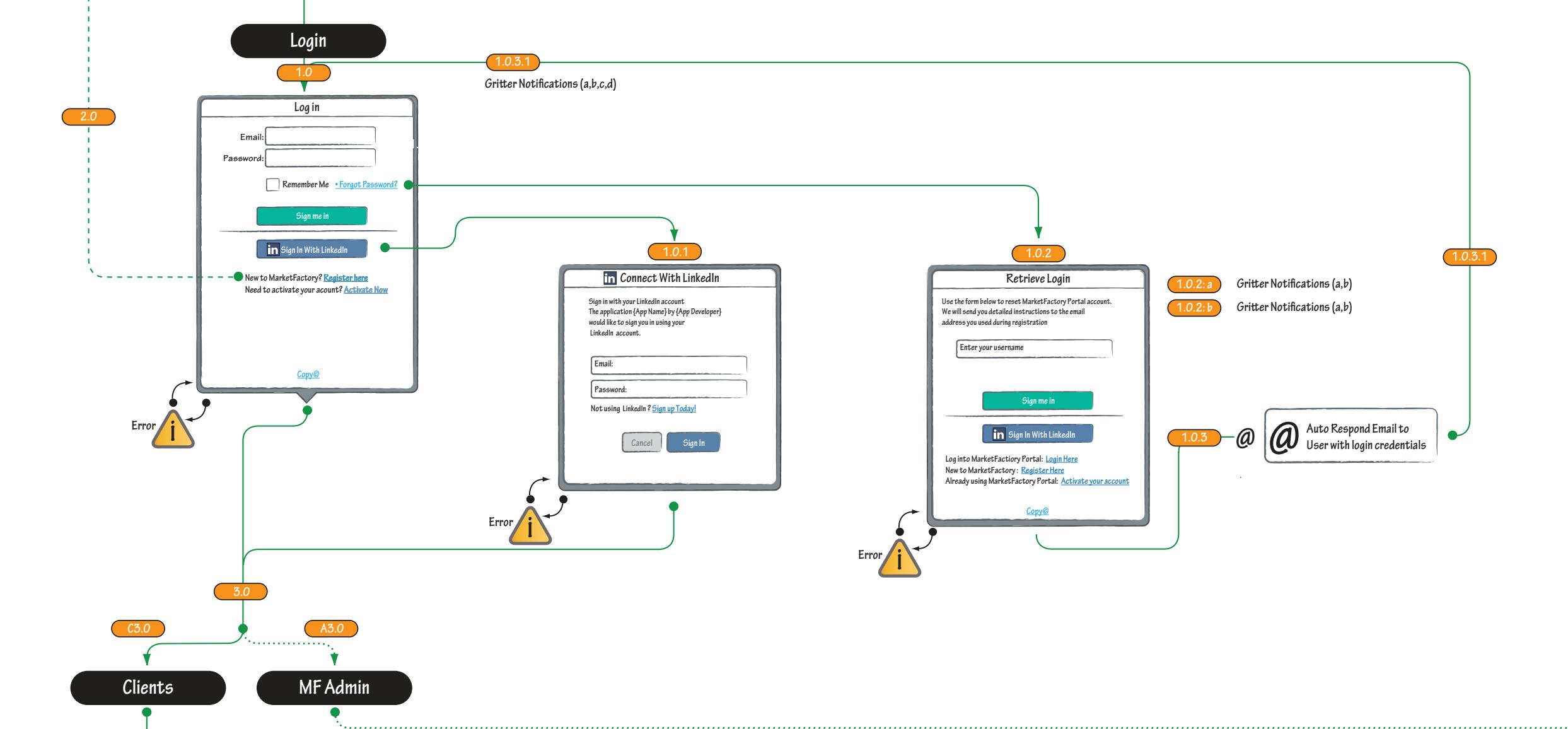

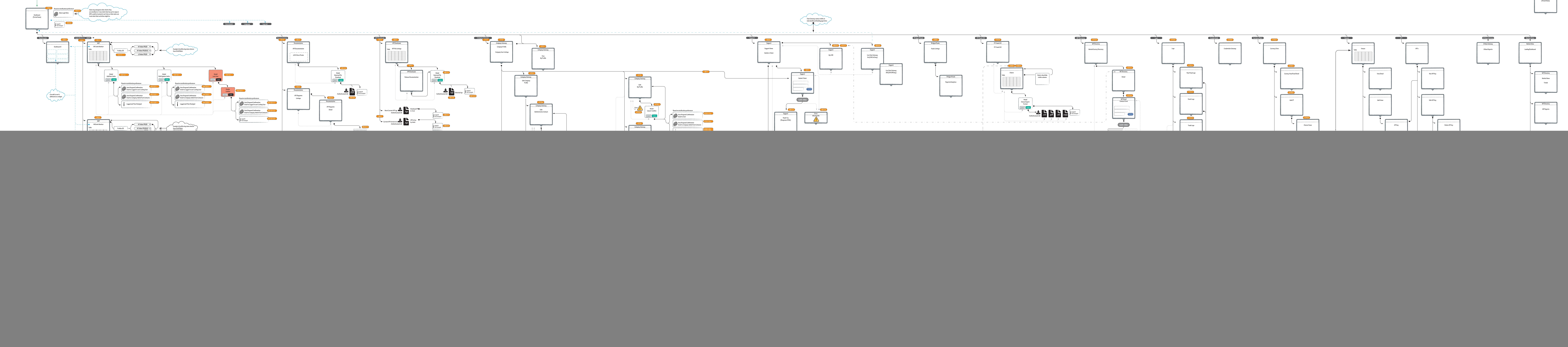

![](_page_0_Figure_3.jpeg)

**Dashboard**

**A3.0**

![](_page_0_Figure_2.jpeg)